Subject: user beancounters: failcnt increasing before resources reach limit Posted by david 2389 on Thu, 28 Mar 2013 12:29:01 GMT [View Forum Message](https://new-forum.openvz.org/index.php?t=rview&th=11506&goto=49131#msg_49131) <> [Reply to Message](https://new-forum.openvz.org/index.php?t=post&reply_to=49131)

Hi,

I'm a customer of a VPS provider who uses OpenVZ. I don't have access to the OpenVZ configuration or kernel logs.

I'm finding those typical problems reported elsewhere (e.g. "fork: Cannot allocate memory"). I understand they happen because I'm using too much resources. However, the "maxheld" value in the /proc/user beancounters file isn't near the "barrier" or "limit" ones, at which point I'd expect the "failcnt" to increase.

To illustrate my problem, consider this partial user\_beancounters file:

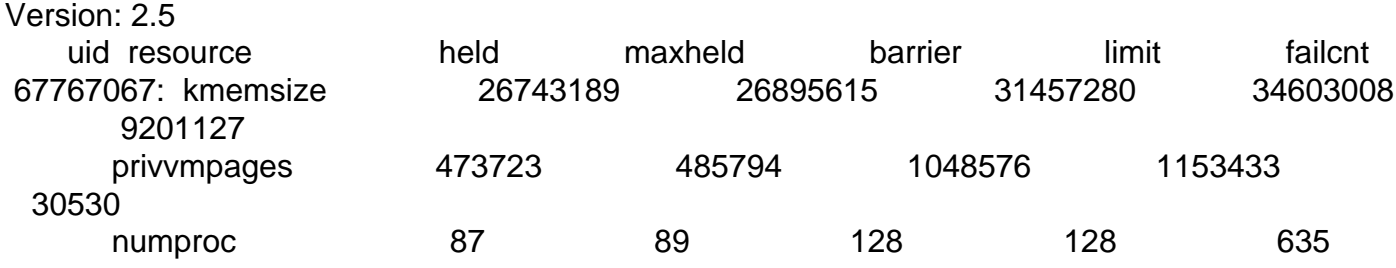

Some minutes later, this is how it looks:

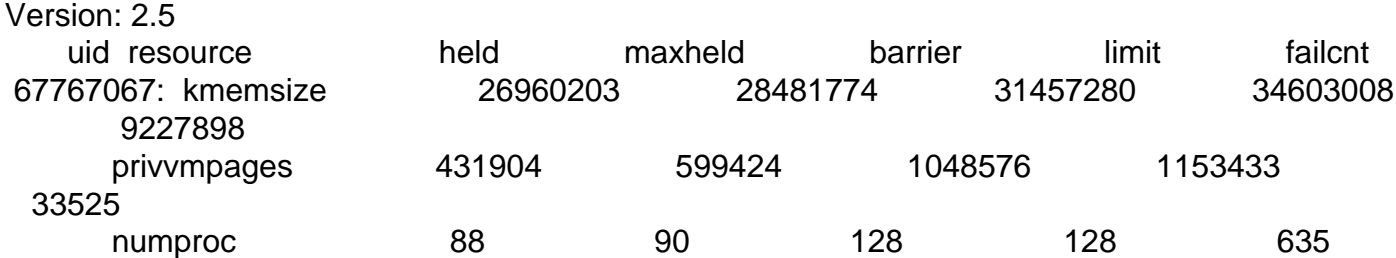

We can see that the failcnt for kmemsize and privvmpages has increased, however the maxheld field doesn't seem to have hit the limit for each field. I'd expect to find something like this:

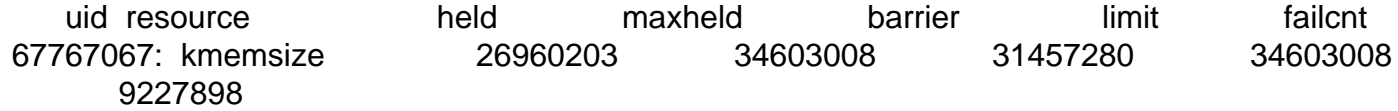

Is this normal behaviour? Is there something I can do to make a better usage of the resources I've been allocated?